<span id="page-0-6"></span><span id="page-0-5"></span><span id="page-0-4"></span><span id="page-0-3"></span><span id="page-0-2"></span><span id="page-0-1"></span><span id="page-0-0"></span>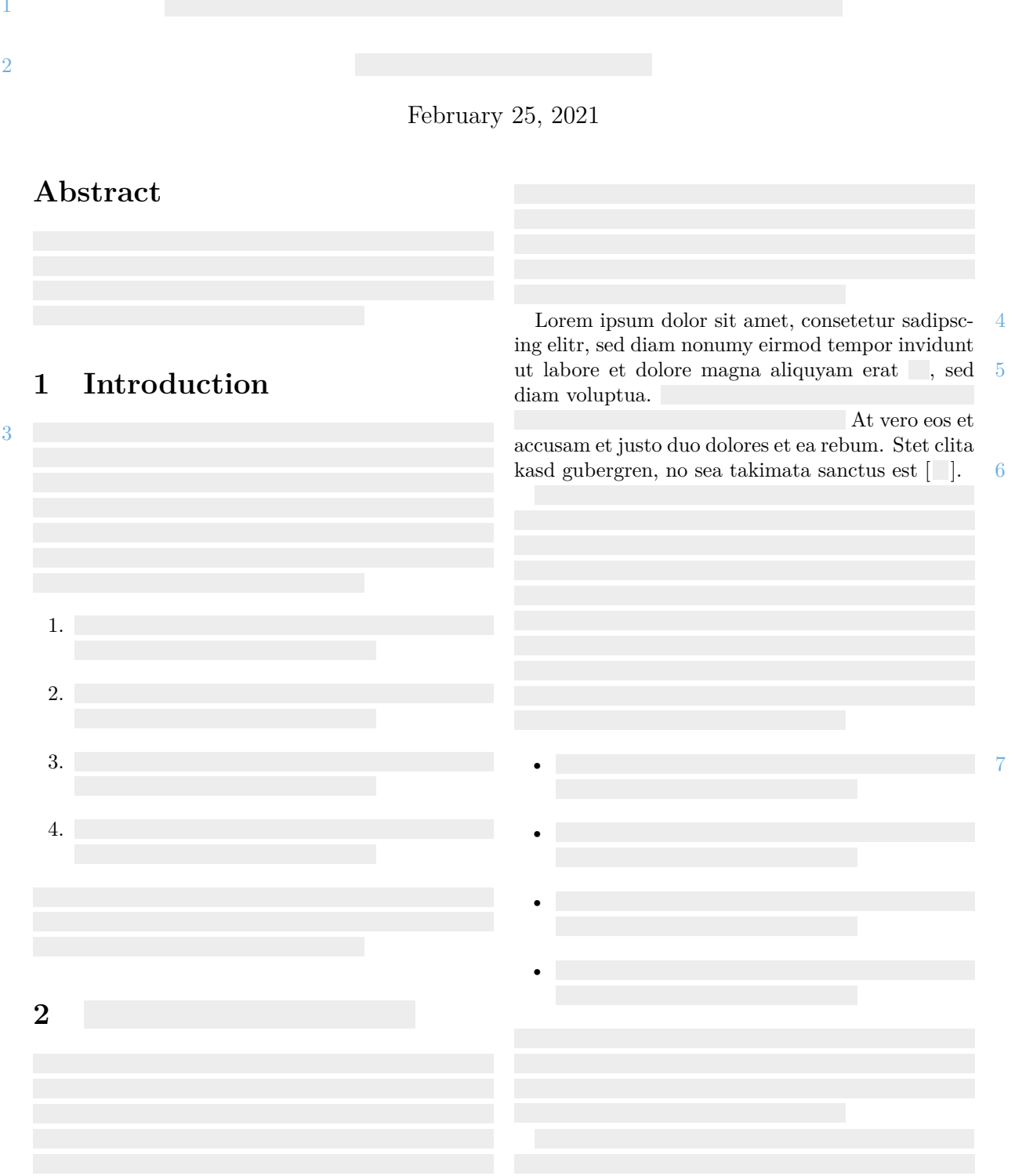

<span id="page-1-4"></span><span id="page-1-3"></span><span id="page-1-2"></span><span id="page-1-1"></span><span id="page-1-0"></span>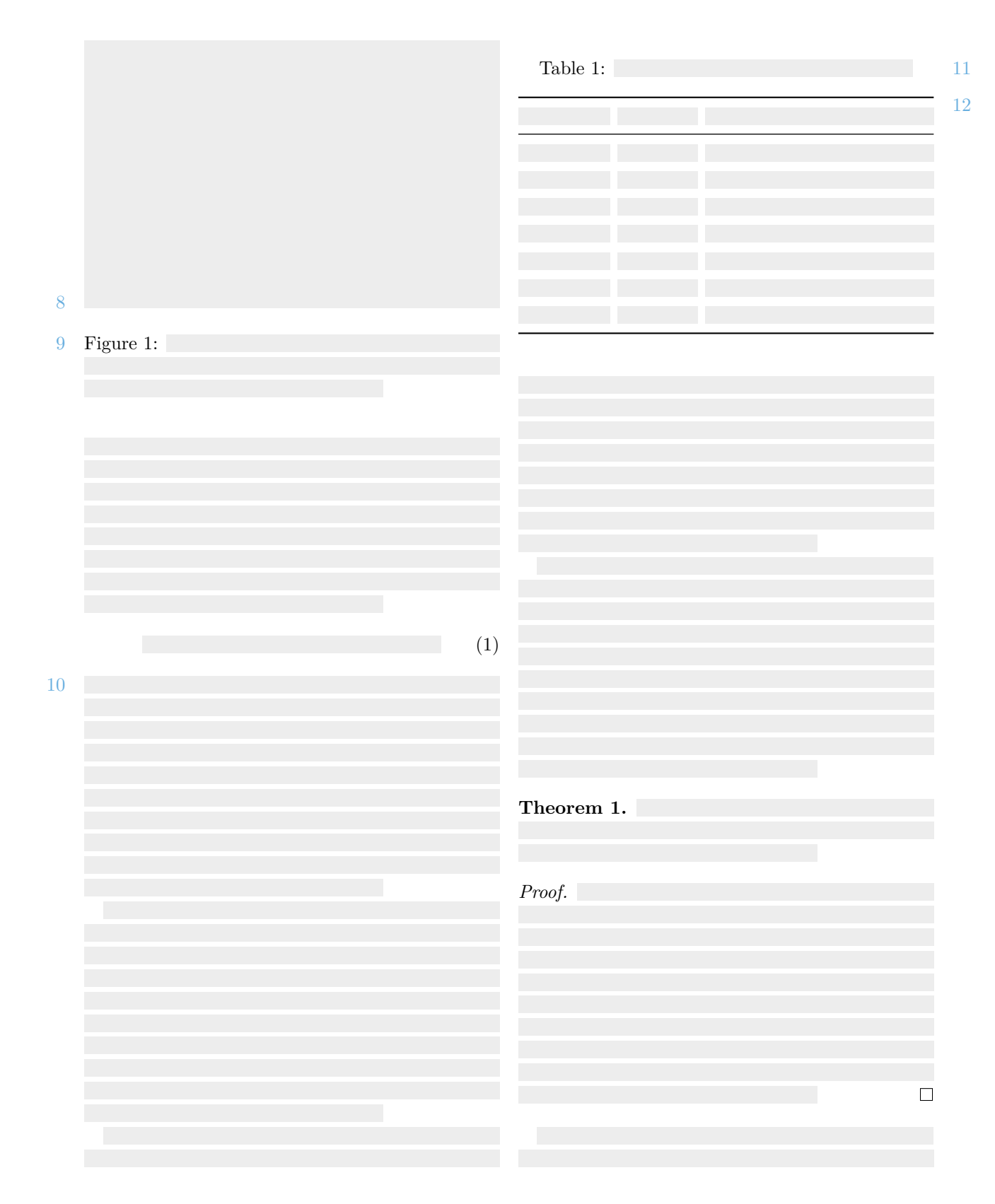

## **3**

8

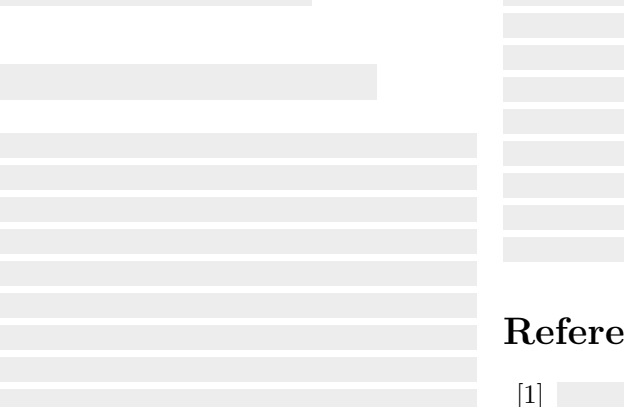

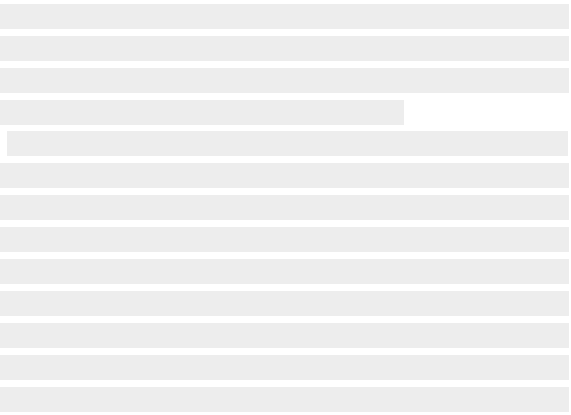

## **References** [14](#page-3-13)

<span id="page-2-1"></span>

### <span id="page-2-0"></span>[13](#page-3-12) Lorem-Ipsum(*dolor, sit, amet*)

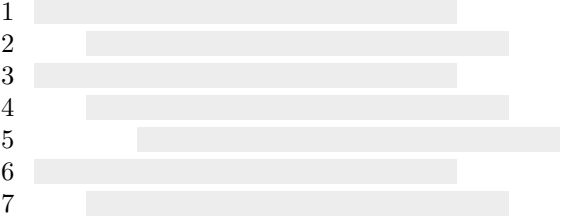

# $\boxed{2}$ [3] [4] [5] [6] [7] [8] [9] [10] [11] [12]

## **4 Discussion**

## **Notes**

- <span id="page-3-0"></span>[1.](#page-0-0) The skeldoc package is intended for incremental document development, with commands that insert simplified placeholder elements for missing parts, similar to *skeleton screens*, optionally with associated notes explaining the placeholders.
- <span id="page-3-1"></span>[2.](#page-0-1) The skeldoc package is written by Magnus Lie Hetland.
- <span id="page-3-2"></span>[3.](#page-0-2) All the skeleton commands are followed by an optional argument in brackets, and one (also optional) in braces, like  $\skelfoo[\langle conf \rangle]{\langle note \rangle}.$  The first argument is for limited local configuration, setting keys relevant to the specific command. Each command also lets you supply one such config value *without* a key, leaving the key implicit. For example, for \skelline (a single skeleton line), this is width and for  $\succeq$  skelpar (a single skeleton paragraph), it's lines. So  $\skelline[5cm]$  is the same as  $\skelline[width = 5cm]$ . The  $\skelpar$  command also has the keys first-width, width and last-width, to adjust the various line widths.

The argument in braces is a *note* associated with the skeleton element, typeset using the \skelnote command, which places a number in the margin and an note at the end of the document (or wherever the \printskelnotes command is placed), with hyperlinks in both directions.

Beyond the keys available locally, there are several *global* config keys, which may be set using the \skelset command (which respects T<sub>E</sub>X groups, so such config may also be local, e.g., by wrapping the relevant part of the document in braces). For example, one might use \skelset{main-color=black} to produce a look along the lines of the [censor](https://ctan.org/pkg/censor) package. Shared defaults for the local keys may also be set in this way, generally using the local key name with the type of element as a prefix; for example, par-lines is used to set the default for the lines key of the \skelpar command. There are also some other general keys, like main-color and full-width. For an overview of the configuration keys, please consult the source file, skeldoc.sty.

- <span id="page-3-3"></span>[4.](#page-0-3) It is possible to add notes in arbitrary parts of a document with the *\skelnote command*. This could also be used as a simple to-do or annotation mechanism. Note that *\skelnote* is designed so you can place it before a paragraph or the like, and get the number positioned correctly. This means it gobbles up any space that follows it. To avoid this, simply follow it by an escaped space, for example, as in \skelnote{My note}\ $\cup$ .
- <span id="page-3-4"></span>[5.](#page-0-4) Here I'm referring to something non-existent, with \skelref, whose implicit key is width.
- <span id="page-3-5"></span>[6.](#page-0-5) And here is a missing bibliographic reference, with \skelcite, whose implicit key is width. You can also control the left and right braces (or whatever text you wish to surround the citation with) using the left and right keys.
- <span id="page-3-6"></span>[7.](#page-0-6) The \skelenum and \skelitems commands produce skeleton *lists* (using enumeration and itemize). Their implicit key is items, which controls the number of

items, while item-lines controls the number of lines per item.

- <span id="page-3-7"></span>[8.](#page-1-0) Skeleton figures ( $\skelfig$ ) have height as their implicit key. The width may be modified using the width key.
- <span id="page-3-8"></span>[9.](#page-1-1) Skeleton captions are best typeset using the specialpurpose \skelcaption command, rather than simply placing a \skelpar in a normal \caption, at least if you intend to attach a note. This is because captions are generally typeset more than once, in order to determine whether to center them; \skelcaption prevents any attached note from being added to the note list twice.

The implicit argument of \skelcaption is lines, and the other keys are as for \skelpar, relying on the same defaults and global configuration.

- <span id="page-3-9"></span>[10.](#page-1-2) Multiple skeleton paragraphs may be produced using the *\skelpars* command, whose implicit key is pars, controlling the number of paragraphs.
- <span id="page-3-10"></span> $11.$  The \skelcaption command may be used for figures and tables alike.
- <span id="page-3-11"></span> $12.$  The \skeltabular command produces a skeleton table (specifically, a tabularx). The implicit key is rows, controlling the number of rows in the table. The \tabcolsep and \arraystretch used can be set with the colsep and stretch keys.
- <span id="page-3-12"></span>[13.](#page-2-0) The \skel[pseudo](https://ctan.org/pkg/pseudo) command only works if the pseudo package has been imported. (It is not imported by the skeldoc package.) The implicit key is lines, the number of lines to produce (in addition to the headline, if any). By default, no headline is included, but one may be set using the head key (e.g., using the  $\pr$  command from the [pseudo](https://ctan.org/pkg/pseudo) package, rather than  $\hat{}$ hd, because the head key handles the \multicolumn stuff itself; for example, use head =  ${\pr{ \langle name \rangle}( \langle args \rangle)}$ . The indent pattern is set using the newlines key, which should be a comma-separated list of newline commands as used by the [pseudo](https://ctan.org/pkg/pseudo) package (such as  $\lq \rightharpoonup$  or  $\lceil \rightharpoonup \rightharpoonup$ ). This list is used round-robin as the lines progress. E.g., if you want pseudocode without any indentation, simply use  $newlines = \sqrt$
- <span id="page-3-13"></span>[14.](#page-2-1) The  $\skelbib$  command produces a skeleton bibliography, with the number of items controlled by the implicit key items. The number of lines per item is controlled by item-lines.